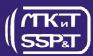

## **DVS-CONNECT**

## - Description

"DVS-Connect" software is used for remote viewing of video signal and telemetry data only.

"DVS-Connect" software allows connecting via LAN / Internet to DVS-Recorder recording software and view in real time video from ROV cameras, connected to "DVS Recorder" or to "DVS R-Client".

So, it is possible to control in real time everything in ROV's cameras video range using only a network connection with logging computer and without any video capture device and additional video source.

The program cannot be used to record video files.

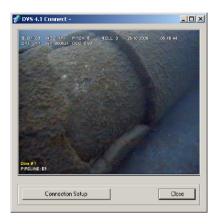

## **Features**

- Connection with "DVS Recorder" software via network (LAN / Internet).
- Real time viewing of video signal from camera, connected to logging computer with "DVS Recorder".
- Real time viewing of video signal from cameras, handled with "DVS R-Client".
- Full-screen mode feature.
- Frame rate control (number of frames per second to receive)

## Minimal System Requirements

CPU Intel Celeron 667 MHz

RAM 256 MB

Video 64 MB

Operating System Microsoft Windows XP

DirectX DirectX 8.0 and higher